#### **Writing a user-defined datatype**

#### Heikki Linnakangas / VMware

### What is a datatype?

- A datatype encapsulates semantics and rules.
- Text representation, used in psql and elsewhere

## Different kinds of datatypes

- PostgreSQL offers many built-in datatypes, e.g:
	- Integer, Text, Timestamp, Point, JSON
- Other datatypes can be derived from the base types
	- Domains, Arrays, Ranges, Enums
- Extensions
	- PostGIS, contrib modules, ISBN

### This presentation

Part 1:

- Creating a new *base type* from scratch
- Define basic *functions* and *operators*
- B-tree indexing support

Part 2:

• Advanced indexing

## Creating a new base type

- PostgreSQL internally treats data as opaque *Datum*s
	- *Fixed* or *variable* length (varlena) chunk of memory
	- Can be copied around the system and stored on disk
- All other operations are defined by the datatype author.

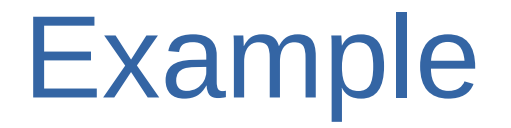

A datatype for representing colours:

- As a 24-bit RGB value
- For convenience, stored in a 32-bit integer
- String representation in hex:
	- #000000 black
	- #FF0000 red
	- #0000A0 dark blue
	- #FFFFFF white *(white)*

### Let's begin

A datatype needs *input* and *output functions*, to get data in and out of the system.

- Must be written in C
- We'll use hex strings like "#112233" as the text representation
- Internal representation is a fixed-length, 32-bit integer

## Input function

}

```
Datum
colour_in(PG_FUNCTION_ARGS)
{
     const char *str = PG_GETARG_CSTRING(0);
     int32 result;
     if (str[0] != '#' || strspn(&str[1], "01234567890ABCDEF") != 6)
         ereport(ERROR,
                 (errcode(ERRCODE_INVALID_TEXT_REPRESENTATION),
                  errmsg("invalid input syntax for colour: \"%s\"", str)));
     sscanf(str, "#%X", &result);
    PG RETURN INT32(result);
```
### Output function

```
Datum
colour_out(PG_FUNCTION_ARGS)
{
   int32 val = PG GETARG INT32(0);
   char * result = palloc(8); snprintf(result, 8, "#%06X", val);
   PG RETURN CSTRING(result);
}
```
# Register type with PostgreSQL

CREATE FUNCTION colour\_in(**cstring**) RETURNS **colour** AS 'MODULE PATHNAME' LANGUAGE C IMMUTABLE STRICT;

CREATE FUNCTION colour\_out(**colour**) RETURNS **cstring** AS 'MODULE PATHNAME' LANGUAGE C IMMUTABLE STRICT;

```
CREATE TYPE colour (
   INPUT = colour_in,
  OUTPUT = colour out,
  LIKE = pg catalog.int4
);
```
#### The type is ready!

```
postgres=# CREATE TABLE colour_names (
     name text,
     rgbvalue colour
);
CREATE TABLE
postgres=# INSERT INTO colour_names
     VALUES ('red', '#FF0000');
INSERT 0 1
postgres=# SELECT * FROM colour_names ;
name | rgbvalue
------+----------
   red | #FF0000
(1 row)
```

```
CREATE TYPE name (
     INPUT = input_function,
    OUTPUT = output function
    \lceil , RECEIVE = receive function ]
    \lceil , SEND = send function \lceil [ , TYPMOD_IN = type_modifier_input_function ]
     [ , TYPMOD_OUT = type_modifier_output_function ]
    \lceil , ANALYZE = analyze function ]
    \lceil , INTERNALLENGTH = \{ internallength | VARIABLE \} ]
     [ , PASSEDBYVALUE ]
     [ , ALIGNMENT = alignment ]
     [ , STORAGE = storage ]
     [ , LIKE = like_type ]
     [ , CATEGORY = category ]
     [ , PREFERRED = preferred ]
     [ , DEFAULT = default ]
    [ , ELEMENT = element ] [ , DELIMITER = delimiter ]
     [ , COLLATABLE = collatable ]
```
)

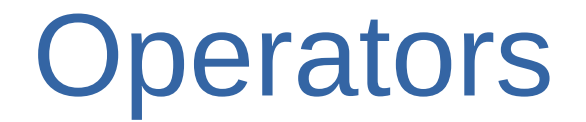

A type needs operators:

SELECT \* FROM colour names WHERE rgbvalue =  $\#$ FF0000';

ERROR: *operator* does not exist: colour = unknown

### Equality operator =

We can borrow the implementation from the built-in integer operator:

CREATE FUNCTION **colour\_eq (colour, colour)** RETURNS bool LANGUAGE internal AS '**int4eq**' IMMUTABLE STRICT;

```
CREATE OPERATOR = (
   PROCEDURE = colour_eq,
   LEFTARG = colour, RIGHTARG = colour,
   HASHES, MERGES
);
```
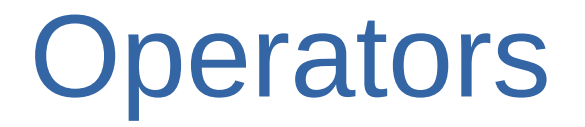

#### Ok, now it works:

```
SELECT * FROM colour_names
WHERE rgbvalue = \#FF0000';
```

```
name | rgbvalue
------+----------
   red | #FF0000
(1 row)
```
#### More functions

CREATE FUNCTION red(colour) RETURNS int4 LANGUAGE C AS 'MODULE PATHNAME' IMMUTABLE STRICT;

CREATE FUNCTION green(colour) RETURNS int4 LANGUAGE C AS 'MODULE\_PATHNAME' IMMUTABLE STRICT;

CREATE FUNCTION blue(colour) RETURNS int4 LANGUAGE C AS 'MODULE\_PATHNAME' IMMUTABLE STRICT;

#### Extracting the components

postgres=# select name, rgbvalue, red(rgbvalue), green(rgbvalue), blue(rgbvalue) from colour\_names;

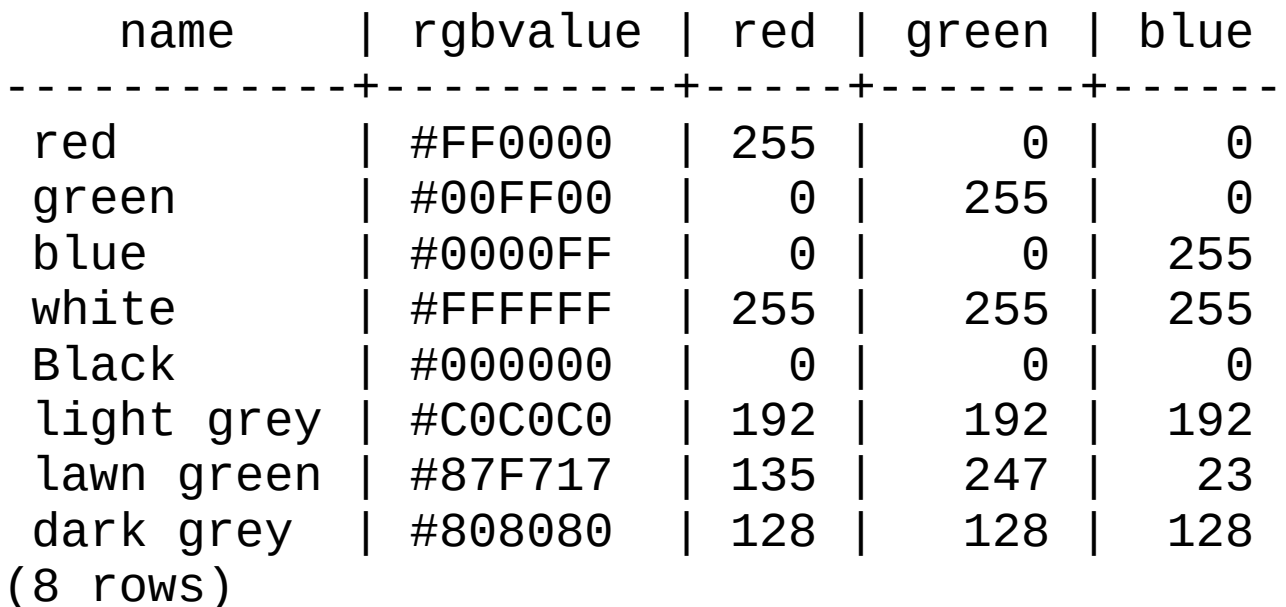

#### The human eye is more sensitive to green light [1].

CREATE FUNCTION luminance(colour) RETURNS numeric AS \$\$ SELECT (**0.30** \* red(\$1) + **0.59** \* green(\$1) + **0.11** \* blue(\$1) ) / 255.0 \$\$ LANGUAGE SQL IMMUTABLE STRICT;

[1] [https://en.wikipedia.org/wiki/Relative\\_luminance](https://en.wikipedia.org/wiki/Relative_luminance)

#### Luminance

select name, rgbvalue, red(rgbvalue), green(rgbvalue), blue(rgbvalue), round( luminence(rgbvalue), 6) as luminance from colour\_names;

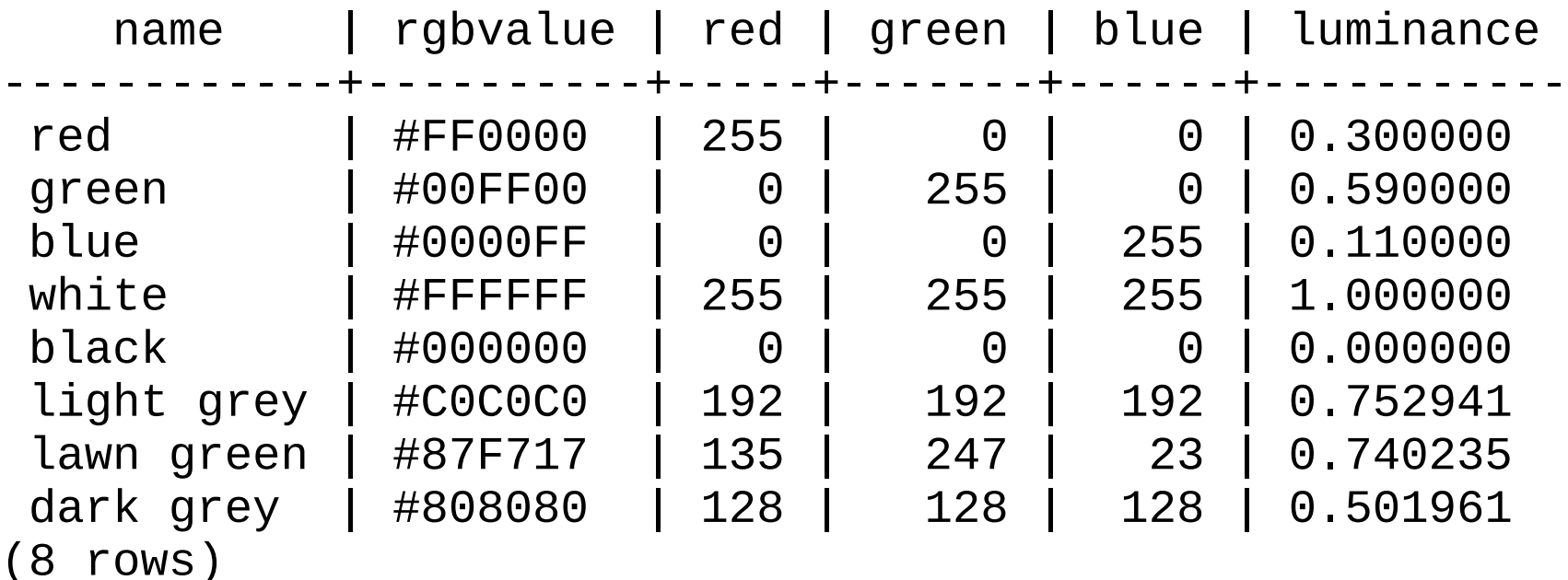

### Summary so far

We have created a type with:

- input and output functions
- equality operator  $(=)$
- functions for splitting a colour into components and calculating luminance

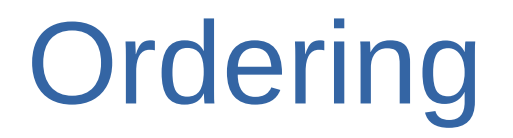

postgres=# SELECT \* FROM colour\_names ORDER BY rgbvalue;

ERROR: could not identify an *ordering operator* for type colour

#### What is an *ordering operator*?

#### $\leq$

 $\lt$ 

 $=$  (we already did this)

#### $>=$

>

#### We're going to define these in terms of luminance.

### Implementing ordering functions

CREATE FUNCTION **colour\_lt** (colour, colour) RETURNS bool AS \$\$ SELECT luminance(\$1) **<** luminance(\$2); \$\$ LANGUAGE SQL IMMUTABLE STRICT;

#### Implementing ordering functions

```
CREATE FUNCTION colour_le (colour, colour)
RETURNS bool AS $$
   SELECT luminence($1) <= luminence($2);
$$ LANGUAGE SQL IMMUTABLE STRICT;
```

```
CREATE FUNCTION colour_ge (colour, colour)
RETURNS bool AS $$
   SELECT luminence($1) >= luminence($2);
$$ LANGUAGE SQL IMMUTABLE STRICT;
```

```
CREATE FUNCTION colour_gt (colour, colour)
RETURNS bool AS $$
  SELECT luminence($1) > luminence($2);
$$ LANGUAGE SQL IMMUTABLE STRICT;
```
#### Create operators

```
CREATE OPERATOR < (
   LEFTARG=colour, RIGHTARG=colour,
   PROCEDURE=colour_lt );
```

```
CREATE OPERATOR <= (
   LEFTARG=colour, RIGHTARG=colour,
   PROCEDURE=colour_le );
```

```
CREATE OPERATOR >= (
   LEFTARG=colour, RIGHTARG=colour,
   PROCEDURE=colour_ge );
```

```
CREATE OPERATOR > (
   LEFTARG=colour, RIGHTARG=colour,
   PROCEDURE=colour_gt );
```
### One more thing

We'll also need a comparison function that returns 1, 0, or -1 depending on which argument is greater:

-- Comparison function, required for b-tree operator class. CREATE FUNCTION luminance\_cmp(colour, colour) RETURNS integer AS \$\$

```
SELECT CASE WHEN $1 = $2 THEN 0
              WHEN luminance($1) < luminance($2) THEN 1
              FI SF -1 END;
$$ LANGUAGE SQL IMMUTABLE STRICT;
```
#### **Operator class**

```
-- B-tree operator class
CREATE OPERATOR CLASS luminance_ops
   DEFAULT FOR TYPE colour USING btree AS
   OPERATOR 1 <,
  OPERATOR 2 \leq 7,
  OPERATOR 3 =,
  OPERATOR 4 \geq 7,
   OPERATOR 5 >,
  FUNCTION 1 luminance_cmp(colour, colour);
```
#### Ready to order!

postgres=# SELECT \* FROM colour\_names ORDER BY rgbvalue;

name | rgbvalue ------------+--------- white I #FFFFFF light grey | #C0C0C0 lawn green | #87F717 green | #00FF00 dark grey | #808080 red | #FF0000 blue | #0000FF black | #000000 (8 rows)

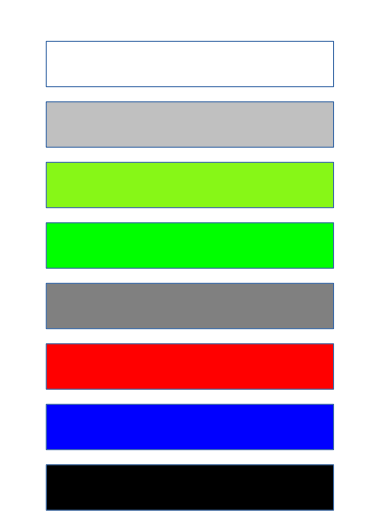

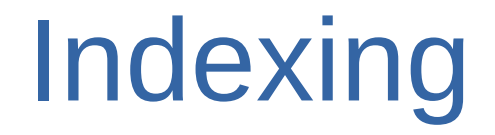

We already created the B-tree operator class:

CREATE INDEX colour\_lum\_index ON colour\_names (rgbvalue);

# Indexing

**FXPI ATN** SELECT \* FROM colour names WHERE rgbvalue='#000000' ORDER BY rgbvalue;

#### QUERY PLAN

----------------------------------------------------- **Index Scan** using colour\_lum\_index on colour\_names (cost=0.13..8.20 rows=4 width=36) Index Cond:  $(rgbvalue = '#000000'::colour)$ (2 rows)

### Summary so far

We have created a *type* with:

- *input* and *output* functions
- **function**s for splitting a colour into components and calculating luminance

Index support:

- operators:  $\ge$   $\ge$  =  $\le$   $\le$   $\le$
- *comparison* function: colour\_cmp
- *B-tree operator class* to tie the above together

#### Wait, there's more!

- Hash function and operator class
	- for hash index support
	- for hash joins and aggregates
- Casts
- Cross-datatype operators
- Analyze function

# Packaging

```
~/colour-datatype/$ ls -l
total 20
-rw-r--r-- 1 heikki heikki 2868 Oct 25 2013 colour--1.0.sql
-rw-r--r-- 1 heikki heikki 1618 Oct 25 2013 colour.c
-rw-r--r-- 1 heikki heikki 144 Oct 25 2013 colour.control
-rw-r--r-- 1 heikki heikki 185 Jan 23 12:26 Makefile
```
When packaged as an extension, you can install it with:

```
 CREATE EXTENSION colour;
```
#### PART 2: Advanced indexing

Ordering by luminance is nice…

How about finding a colour that's the closest match to a given colour?

#### What does "closest colour" mean?

Distance:

$$
\sqrt{((R_1 - R_2)^2 + (G_1 - G_2)^2 + (B_1 - B_2)^2)}
$$

#### Distance function

CREATE FUNCTION colour\_diff (colour, colour) RETURNS float AS \$\$

```
 SELECT sqrt((red($1) - red($2))^2 +
             (green($1) - green($2))^2 +
             (blue($1) - blue($2))^2)
```

```
$$
```

```
LANGUAGE SQL IMMUTABLE STRICT;
```

```
CREATE OPERATOR <-> (
  PROCEDURE = colour diff,LEFTARG = colour, RIGHTARG = colour
);
```
#### Order by distance

SELECT \* FROM colour\_names ORDER BY rgbvalue <-> '#00FF00';

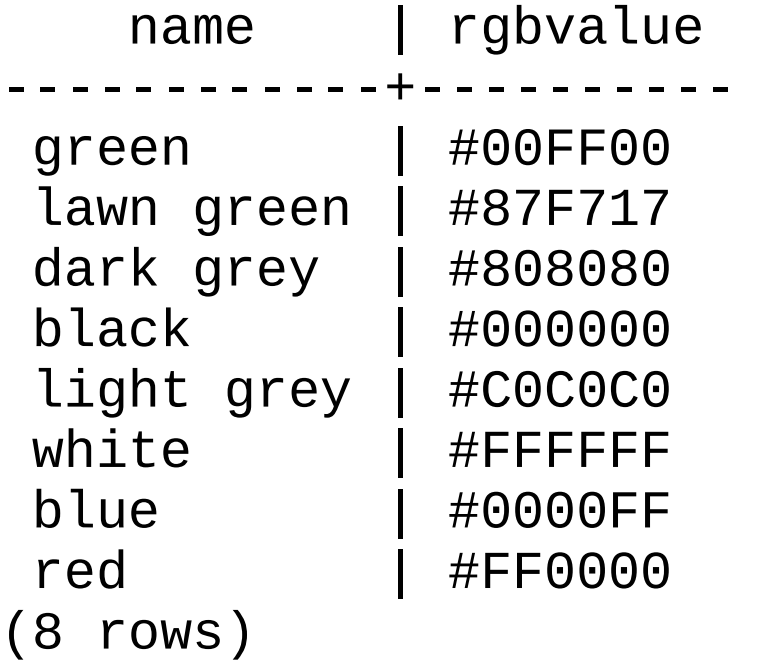

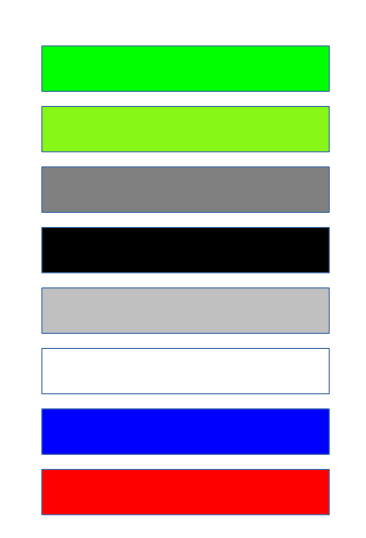

#### But can we index that?

**FXPI ATN** 

SELECT \* FROM colour names ORDER BY rgbvalue <-> '#00FF00';

QUERY PLAN

-------------------------------------------------------------------------------- -------------------------------------------------------------------------------- ------------------------------------------------------------------------ Sort (cost=135.80..138.97 rows=1270 width=44) Sort Key: (sqrt((((((red(rgbvalue) - 0))::double precision ^ '2'::double prec ision) + (((green(rgbvalue) - 255))::double precision ^ '2'::double precision)) + (((blue(rgbvalue) - 0))::double precision ^ '2'::double precision)))) -> **Seq Scan** on colour\_names (cost=0.00..70.33 rows=1270 width=44) (3 rows)

Oh, a *Seq Scan*. With a billion rows, that could be slow...

## Advanced index types

PostgreSQL offers several generalized index access methods:

- B-tree
- Hash
- GiST
- $\cdot$  GIN
- GP-GiST
- BRIN

#### GIN: Generalized Inverted Index

Splits input into multiple parts, and indexes the parts.

- Full text search extract *words* from text, index each word
- Arrays index the *array elements*
- Word similarity (pg trgm) extract *trigrams* from text, index trigrams

#### GiST

#### General tree structure

- Extremely flexible
- You define the layout

Used for:

- Geographical data (e.g. R-tree)
- Full-text search, Trigrams

#### B-tree refresher

#### Five *operators*:

$$
\langle \langle \rangle = \rangle \rangle =
$$

# One *support function*:

colour  $cmp()$  - returns -1, 0 or 1

#### GiST

GiST has *eight* support functions:

- **Consistent** when searching, determine which nodes need to be visited
- *Union* create a new inner node from a set of entries
- **Compress, Decompress** convert a data item to internal format for storing (and back)
- **Penalty** used to decide where to insert new tuple
- *Picksplit* when page becomes full, how to split tuples on new pages?
- **Same** returns true if entries are equal
- *Distance* returns the distance of an index entry from query (optional)

![](_page_43_Figure_0.jpeg)

### R-tree using GiST

Support functions:

- **Consistent** Returns true if point falls in the bounding box
- *Union* Expand bounding box to cover the new point
- **Penalty** Return distance of given point from bounding box
- *Picksplit* Divide points minimizing overlap
- **Same** trivial equality heck
- *Distance* Distance of given point from bounding box or point
- (*compress*/*decompress* do nothing)

#### R-tree for colours using GiST

- Treat colours as 3D points
- In internal nodes, store a bounding box (cube)
- In leaf nodes, store the colour itself

Implementation is left as an exercise for the audience :-)

#### *You* **are the expert in your problem domain!**

#### *PostgreSQL* **provides:**

- WAL-logging, replication
- Transactions
- ACID: Atomicity, Concurrency, Isolation, **Durability**
- Backup & Restore, Point-in-time Recovery

# Thank you!

For more information:

- PostgreSQL documentation
- Read the PostgreSQL source (Really! It's quite readable!)

The code presented in this presentation is available at: <https://github.com/hlinnaka/colour-datatype/>